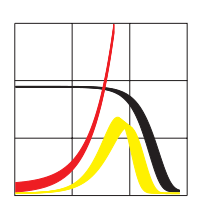

Max-Planck-Institut für demografische Forschung Max Planck Institute for Demographic Research Konrad-Zuse-Strasse 1 · D-18057 Rostock · GERMANY Tel +49 (0) 3 81 20 81 - 0; Fax +49 (0) 3 81 20 81 - 202; http://www.demogr.mpg.de

MPIDR WORKING PAPER WP 2007-002 JANUARY 2007

# **Verfahren zur Korrektur der Bevölkerungsbestände der amtlichen Statistik im hohen Alter**

Rembrandt D.Scholz (scholz@demogr.mpg.de) Dmitri A.Jdanov (jdanov@demogr.mpg.de)

This working paper has been approved for release by: Vladimir M. Shkolnikov (shkolnikov@demogr.mpg.de), Head of the Laboratory for Demographic Data.

© Copyright is held by the authors.

Working papers of the Max Planck Institute for Demographic Research receive only limited review. Views or opinions expressed in working papers are attributable to the authors and do not necessarily reflect those of the Institute.

# **Verfahren zur Korrektur der Bevölkerungsbestände der amtlichen Statistik im hohen Alter**

Rembrandt D.Scholz und Dmitri A.Jdanov

## **Zusammenfassung**

Mit den Daten der Rentenversicherung lassen sich die Bevölkerungsbestände der amtlichen Statistik im hohen Alter korrigieren. Die Korrektur wird notwendig, da die Mortalitätsschätzung im hohen Alter zu nicht plausiblen Ergebnissen führt. Es zeigt sich, dass die Bevölkerungsfortschreibung der amtlichen Statistik im Alter von 90 Lebensjahren und älter die Bestände überschätzt. Mit dem größer werdenden Abstand zur Volkszählung steigt der Fortschreibungsfehler. Die Ursache liegt mit großer Wahrscheinlichkeit in den nicht dokumentierten Abmeldungen insbesondere am Anfang der neunziger Jahre. Der relative Fehler wird für das Jahr 2004 bei Männern West mit 40% und bei Frauen West bis zu 20 % veranschlagt. Im Osten ist der Fehler auf Grund der geringen Abweichungen vernachlässigbar.

Durch die Rekonstruktion mittels "Extinct Generation; Survival Ratio Method" aus den Sterbefällen und dem Vergleich der Bestände der Rentenversicherung mit den Beständen der Amtlichen Statistik lassen sich Korrekturfaktoren ableiten. Mit Hilfe dieser Korrekturfaktoren ist es möglich, die Human Mortality Database (www.mortality.org) für Deutschland in der notwendigen Qualität nach Einzelalter bis in das höchste Lebensalter weiterzuführen.

# **Vorbemerkung**

Mit den Daten des Forschungsdatenzentrums (FDZ) der Rentenversicherung lassen sich Merkmalszusammenhänge untersuchen, welche mit der amtlichen Statistik nicht möglich sind.

Wir haben an anderer Stelle gezeigt (Himmelreicher/Gaudecker/ Scholz 2006), dass sich ein Zusammenhang zwischen der Mortalität und den sozioökonomischen Merkmalen nachweisen lässt. Die Analyse kann auf eine Basis gestellt werden, die ansonsten hinsichtlich Ihres Umfanges nur durch die Bevölkerungsstatistik erreicht werden kann. Hinter den Aussagen, die aus der Rentenstatistik abgeleitet werden können, stehen Gesamtheiten von ca. 15 Mio. Bestandsrentnern und deren Sterbefälle. Die Analysen der differentiellen Mortalität konnten über verschiedene Stufen bearbeitetet werden: die Nutzungen des Sientific Use File Demografie, des Gastwissenschaftlerarbeitsplatzes im Forschungsdatenzentrum und der kontrollierten Datenfernverarbeitung. Es kann gezeigt werden, dass der Zusammenhang Mortalität mit dem Einkommen sich indirekt proportional verhält. Die Erklärung für den Zusammenhang könnte über die Bildung und das individuelle Verhalten vorgenommen werden. Für die Unstetigkeit im Bereich der niedrigen Renten konnte weitgehend die selektive Untererfassung von anderen neben den Rentenbezügen erzielten Einkommen ausgemacht werden (Gaudecker/Scholz 2006).

Die Beeinflussungsmöglichkeiten der Mortalität im jüngeren Alter sind für die weitere Erhöhung der Lebenserwartung weitestgehend ausgeschöpft. Damit wird die zukünftige Entwicklung der Zunahme der Lebenserwartung vor allem durch die Entwicklung und Beeinflussung der Sterblichkeit im hohen und höchsten Alter stattfinden. Dementsprechend sind die Kenntnisse der Mortalität des höchsten Alters von besonderem Interesse.

Es ist bekannt und in vielen Ländern anerkannt, dass die Datenqualität der Bevölkerungsschätzungen im höheren Alter eingeschränkt ist. Daher hat es sich für viele Länder durchgesetzt, die Bevölkerungsdaten im höchsten Alter aus den Sterbefällen zu rekonstruieren. Wenn ein Geburtsjahrgang bis auf die letzte Person gestorben ist, ist es möglich, aus den Gestorbenen des Geburtsjahrganges auf die Bestände für die Kalenderjahre zuvor zu schließen. Dieses Verfahren wird "Extinct Generations" (ausgestorbene Generation) genannt (Vincent 1951). Mit weiteren Annahmen, die sich auf die nicht vollständig ausgestorbenen Generationen beziehen "Survival Ratio Method" (Thatcher/ Kannisto/ Andreev 2002; Wilmoth/ Andreev/ Jdanov/ 2005), lassen sich die Bevölkerungsschätzungen auch auf die jüngeren Altersgruppen im hohen Alter ausdehnen. Bei diesen Verfahren muss vorausgesetzt werden, dass der Bevölkerungsbestand nicht von Außenwanderung beeinflusst wird. Die genaue Methodik dieses Vorgehens ist im Methodenprotokoll der Human Mortality Database (HMD; www.mortality.org) beschrieben.

Die HMD ist eine Forschungsdatenbank, die statistische Angaben der Bevölkerung von verschiedenen Ländern aufbereitet, welche vor allem zur vergleichenden Mortalitätsanalyse benötigt werden und diese Informationen der wissenschaftlichen Öffentlichkeit über das Internet zur Verfügung stellen. In der

Abbildung 1

Entwicklung der rohen Mortalitätsrate in Deutschland im Alter 90+ nach Geschlecht und Region Ost/ West, 1956-2004, Quelle: Eigene Berechnung nach der Amtlichen Statistik des Bundes und der Länder

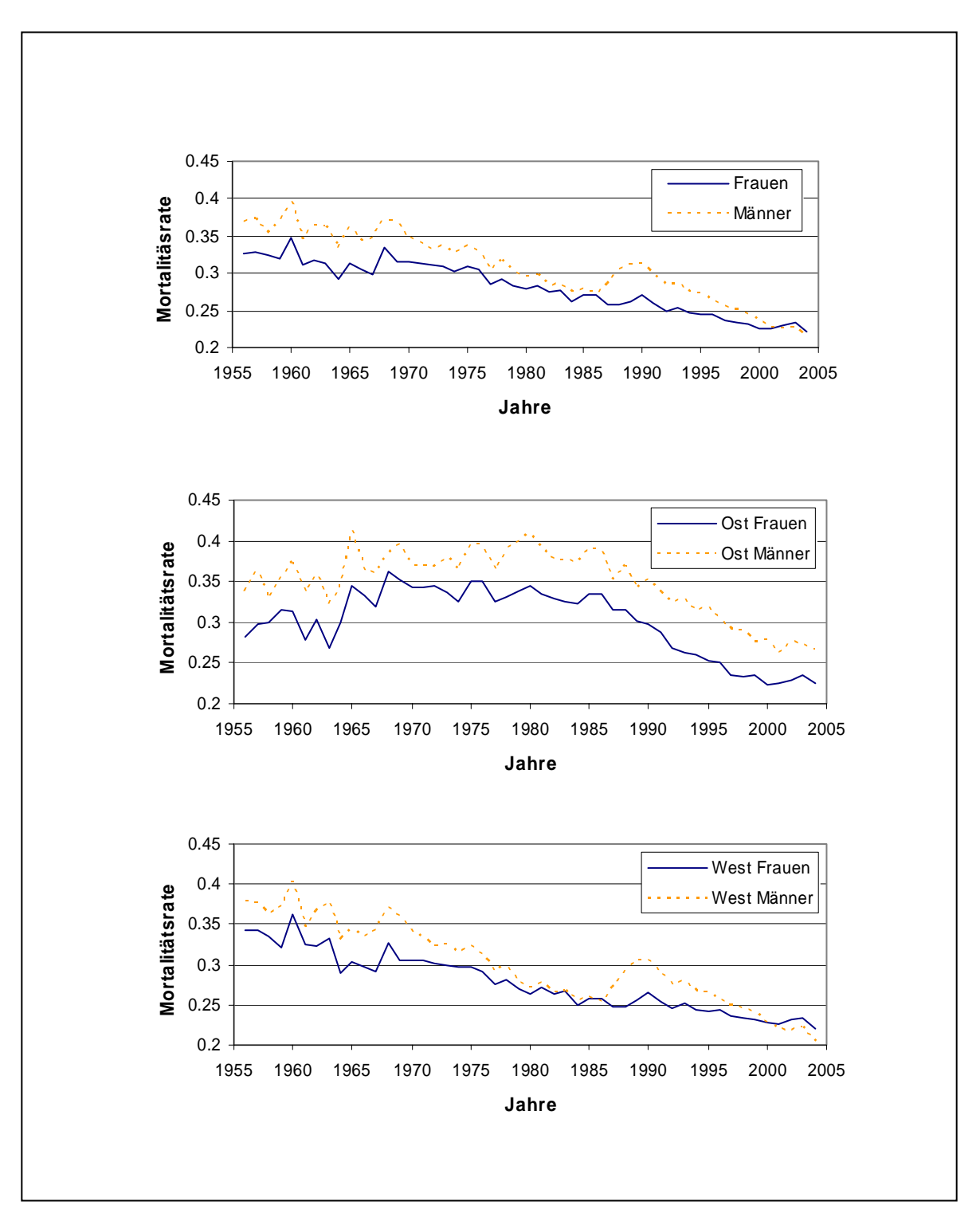

HMD wird ab dem Lebensalter 90 eine Rekonstruktion der Bevölkerung aus den Sterbefällen für alle Länder einheitlich durchgeführt. Die Begründung ist, dass mit der Einbeziehung der Sterbefälle nach Alter die Bevölkerungsschätzungen insbesondere im hohen Lebensalter verbessert werden können. Diese Forderung gilt umso mehr, wenn die Schätzungen der Population nach Alter mit einer oberen offenen Altersklasse enden und somit zur weiteren Differenzierung des Lebensalters keine amtlichen Daten vorliegen.

In Deutschland werden seit 2001 keine Populationsdaten nach Einzelalter oberhalb von Alter 90 publiziert, bis zu diesem Zeitpunkt war die höchste mitgeteilte Altersgruppe das Alter 95 und älter. Da ein Großteil der Veränderung der Sterblichkeit in dieser höchsten Altersgruppe stattfindet, sind weitere Differenzierungen von größtem Forschungsinteresse. Bei einer mittleren Lebenserwartung von etwa 82 Jahren bei Frauen sterben nach den Verhältnissen der Sterbetafel über 50 % aller Gestorbenen in einem Lebensalter von über 85 Jahren und über 30% im Alter oberhalb von 90 Jahren. Dieser Altersbereich kann mit der amtlichen Statistik nur durch die Sterbefallstatistik beschrieben werden. Um die Sterblichkeit beurteilen zu können wird die dazugehörige Risikobevölkerung benötigt.

In der Forschungsdatenbank HMD wird die Bevölkerung im hohen Alter berechnet unter dem Aspekt der internationalen Vergleichbarkeit und der Notwendigkeit, das Berechnungsverfahren für alle Kalenderjahre konstant zu halten. Es werden die Bevölkerungsschätzungen nach Einzelalter bis zum Alter von 110 Jahren vorgenommen unter der gleichzeitigen Einbeziehung der Sterbefälle nach Einzelalter bis in das höchste Alter.

Der große zeitliche Abstand zur letzten Volkszählung in Deutschland hat zur Folge, dass die Bevölkerungsschätzungen besonders im hohen Alter zunehmend schlechter werden. Fortschreibungsfehler, die dadurch entstehen, dass die Anund Abmeldungen nicht vollständig verbucht werden, wie es z. b. bei unterlassenen Abmeldungen in der Vergangenheit der Fall war. Während die Anmeldung erfolgt, wird häufig die Abmeldung unterlassen. In diesem Fall werden fiktive Personen erzeugt welche nicht tatsächlich vorhanden sind ("Karteileichen"). Jedes Kalenderjahr werden die "Karteileichen" durch die Fortschreibung der Bestände in ein höheres Alter verschoben. Die "Karteileichen" sind unsterblich und werden besonders im höheren Alter sichtbar, da durch die zunehmende Reduktion der Jahrgänge infolge der Mortalität der relative Anteil der "Karteileichen" am Bestand steigt. Dieses Phänomen der wachsenden relativen Fehler mit Abstand von der letzten Volkszählung ist in vielen Ländern zu beobachten und ist auch vergleichend beschrieben (Jdanov/ Scholz/ Shkolnikov 2005).

Durch die Veränderung der Registrierung von Ab- und Anmeldungen ist ab dem Jahre 2004 diese Fehlerquelle heute in der Bevölkerungsfortschreibung ausgeschlossen. Die bereits bestehenden "Karteileichen" können aber nicht eliminiert werden. Hier wird die unbedingte Notwendigkeit einer Volkszählung zur Qualitätssicherung in der amtlichen Bevölkerungsstatistik deutlich. Die Tatsache der systematischen Verzerrung der Bevölkerungsstatistik und des offensichtlichen Fehlers wird bei dem Vergleich von dem Trend der rohen Mortalitätsrate im Alter 90 und älter nach Geschlecht sichtbar (Abbildung 1). Die empirische Feststellung, dass die Sterblichkeit ab 2001 von Männern in diesem Alter geringer ist als bei Frauen ist ein im internationalen Vergleich einmaliger Befund und mit Sicherheit falsch.

## **Datenqualität der Daten der Rentenstatistik**

Die demografischen Merkmale, die die sich auf den Bestand der von der Deutschen Rentenversicherung beziehen, umfassen einen sehr großen Teil der Bevölkerung im Alter 65 und älter, da ein Großteil der Bevölkerung im Laufe des Lebens Anwartschaften bei der Rentenversicherung erworben hat (über 90% der Bevölkerung).

 Die Datenqualität ist bei den Rentendaten bis in das höchste Alter sehr gut kontrolliert. Die hohe Datenqualität bezieht sich sowohl auf die Bestände, als auch auf die Abgänge durch Tod. Während in der amtlichen Statistik die Anonymisierung direkt nach der statistischen Erfassung der Bewegungsmengen (Wanderung, Geburt und Tod) und dem Bestand zur letzten Volkszählung (Stichtagsbestand von Personen) vorgenommen werden, ist das bei der Rentenversicherung nicht der Fall. Die Organisation der monatlichen pünktlichen Rentenzahlung setzt eine funktionsfähige eindeutige Identifikation der Rentenempfänger voraus. Die Quellen der Datenbestände der Rentenstatistik sind eindeutig identifizierbar, wodurch Plausibilitätsalgorithmen möglich sind, die Fehler aufdecken. Im Ergebnis haben der Renten-Bestand und die Renten-Bewegungsmengen eine sehr hohe Validität.

Für die Erstellung der Statistiken werden die Rentendaten anonymisiert. Die wissenschaftliche Analyse abstrahiert von den Personen. Die Identifikation von Personen ist für statistische Analysen nicht notwendig und auch ausgeschlossen. Der Datenschutz der Personendaten ist in jedem Fall gewährleistet. Die Analysen der Daten des FDZ der Rentenversicherung beziehen sich auf individuelle anonymisierte Datensätze mit hoher Validität.

Da man bei den systematisch sich entwickelnden Sterblichkeitsänderungen von einem relativ gleichmäßigen und stetigen Prozess ausgehen kann, sind divergierende Entwicklungen in der amtlichen Statistik (Unterscheidung nach Bevölkerung und Gestorbene) und der Rentenstatistik (Unterscheidung nach Bevölkerung und Gestorbene) zu erklären. Wenn die Bestände und die Gestorbenen sich in beiden Quellen zu einem Großteil (über 90%) überschneiden, dann sollte auch eine konstante Relation zwischen den korrespondierenden Mengen bestehen. Weiterhin ist zu vermuten, dass die Relation in der Altersdifferenzierung stetig sein sollte. Die Sprünge in den Zeitreihen in den Datenrelationen können als Hinweis auf mögliche Fehlerfassungen gedeutet werden.

Es stehen verschiedene Vergleiche zur Verfügung nach Lebensalter, Geschlecht und nach den Regionen Ost und West. Bei dem Vergleich der relativen Bestandsentwicklung der amtlichen Bevölkerungsbestände zu den Beständen der

Rentenversicherung entsteht im hohen Alter eine große Differenz. Die einzige plausibel darstellbare Erklärung für diese Differenz ist eine Übererfassung der Bevölkerung im hohen Alter bei der amtlichen Statistik. Werden Westdeutschland und Ostdeutschland getrennt untersucht, so stellt man fest, dass die Übererfassung insbesondere die Bestände im Westen betreffen und hier besonders die Männer. Im Folgenden werden die empirischen Korrekturfaktoren für die Übererfassung abgeleitet.

## **Methode und Ergebnisse**

Zunächst wird nach der Methodik der HMD aus den Sterbefällen die Bevölkerung oberhalb von 90 nach Einzelalter berechnet. Danach wird die Relation des Bevölkerungsbestandes nach Einzelalter zu der des Rentenbestandes gebildet. Die Bevölkerung des Rentenbestandes besteht aus den Personen, die eine eigene Versichertenrente beziehen.

### Abbildung 2

Verhältnis der Bestände der amtlichen Bevölkerungsstatistik und der Rentenstatistik (Relation Rentenbestand zur Bevölkerung) in Deutschland nach Alter, Geschlecht und Region Ost/ West, 2003; im Lebensalter 90+ Rekonstruktion mittels "Extinct Generation; Survival Ratio Method": Quelle: Eigene Berechnungen nach den Daten der Amtlichen Statistik des Bundes und der Länder und Sonderauswertung der Deutschen Rentenversicherung Bund 2003

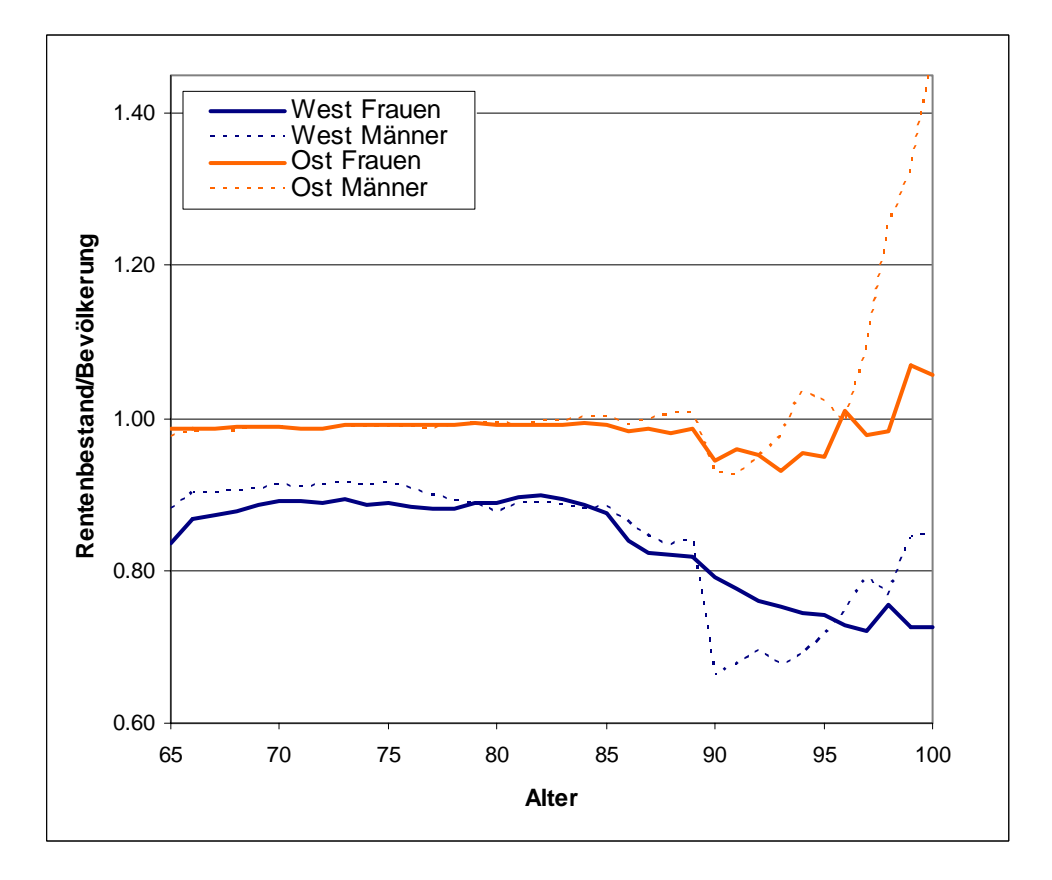

In der Abbildung 2 sind diese Relationen für beide Geschlechter und für Ost /West abgebildet. Es zeigen sich stetige Verläufe bis zum Alter 87 bzw. 90. Ab diesem Alter werden die Abweichungen teilweise sehr groß, insbesondere ist der große Sprung im Alter 90 bei Männern West auffällig.

Zur Quantifizierung der Auswirkung dieser Abweichungen werden durchschnittliche relative Raten über den Altersbereich 70 - 89 und 90+, als auch 70 - 86 und 87+ gebildet. Die Tabelle 1 zeigt die relativen Raten der einzelnen Altersbereiche und die dazugehörigen Korrekturfaktoren.

### Tabelle 1

Korrekturfaktoren abgeleitet aus dem durchschnittlichen Verhältnis der Bevölkerung der amtlichen Bevölkerungsstatistik zur Statistik der Deutschen Rentenstatistik Bund 2003; Quelle: Eigene Berechnungen nach den Daten der Amtlichen Statistik des Bundes und der Länder und Sonderauswertung der Deutschen Rentenversicherung Bund 2003

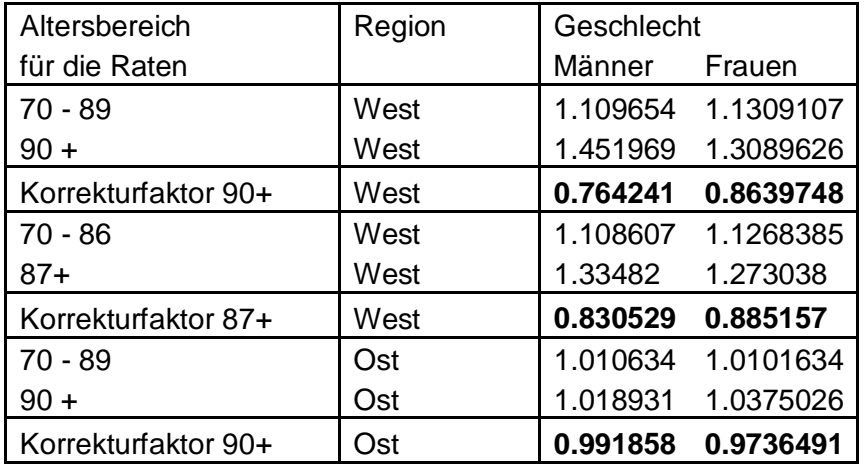

Unter Berücksichtigung dieser Korrekturfaktoren wird der Bevölkerungsdatenbestand rekonstruiert und die Personen der Altersklasse von 90+ in Einzelalter bis zur letzten Altersklasse 110+ aufgespaltet. Der Vergleich der amtlichen Daten 90+ mit den rekonstruierten Bevölkerungsdaten zeigt die Abbildung 3.

In der Abbildung 3 ist die relative Abweichung der Bevölkerungsbestände der amtlichen und der korrigierten Bevölkerung dargestellt. Wir sehen, dass zu dem Zeitpunkt der Volkszählungen 1970 und 1987 die Abweichungen besonders klein sind, dass aber mit zunehmendem Abstand von der vorangegangenen Volkszählung die Abweichung wächst. Zum Ende des Jahres 2004 ist der Wert bei Männern bei etwa -40% und bei Frauen bei etwa -15% angelangt. Als Schlussfolgerung kann festgestellt werden, dass eine Korrektur der Bevölkerungsdaten 2004 bei Männer und Frauen in der Region West vorgenommen werden muss. Die unterschiedliche Höhe der Korrektur von etwa 25 Prozentpunkten bei Männern und Frauen korrigiert gleichzeitig die unterschiedliche Relation zwischen den Geschlechtern. Die vergleichbare

#### Abbildung 3

Relative Abweichung [ in %] in **Westdeutschland** der Bevölkerungsbestände der amtlichen Statistik und die Rekonstruktion mittels "Extinct Generation; Survival Ratio Method" einschließlich Korrektur mit Hilfe der Daten der Deutschen Rentenversicherung Bund im Alter 90+; Quelle: Eigene Berechnungen nach den Daten der Amtlichen Statistik des Bundes und der Länder und Sonderauswertung der Deutschen Rentenversicherung Bund 2003

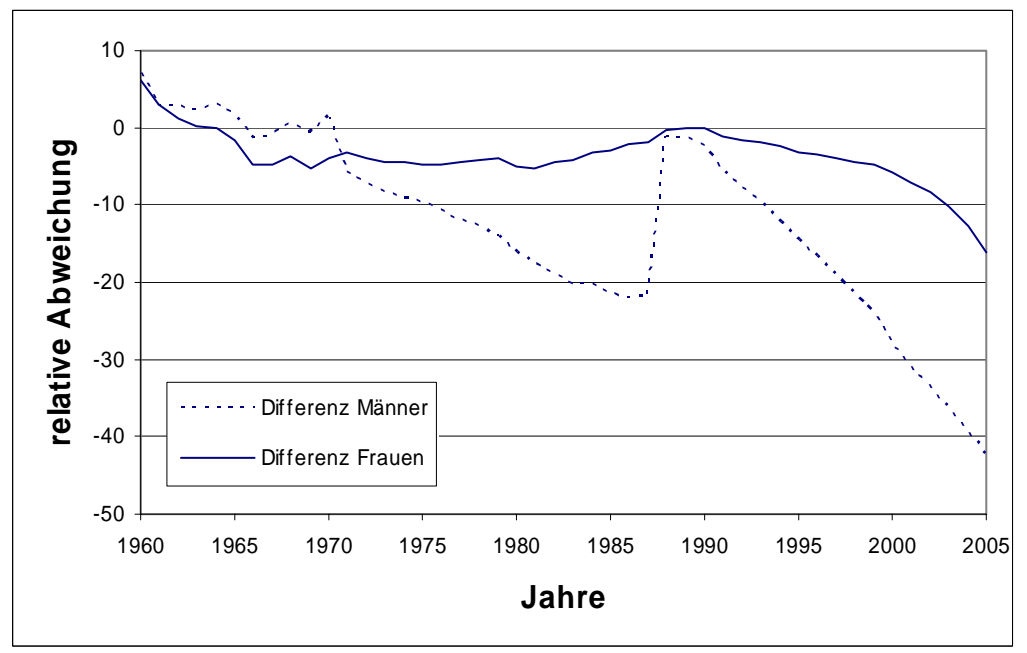

### Abbildung 4

Relative Abweichung [ in %] in **Ostdeutschland** der Bevölkerungsbestände der amtlichen Statistik und die Rekonstruktion mittels "Extinct Generation; Survival Ratio Method" einschließlich Korrektur mit Hilfe der Daten der Deutschen Rentenversicherung Bund im Alter 90+; Quelle: Eigene Berechnungen nach den Daten der Amtlichen Statistik des Bundes und der Länder und Sonderauswertung der Deutschen Rentenversicherung Bund 2003

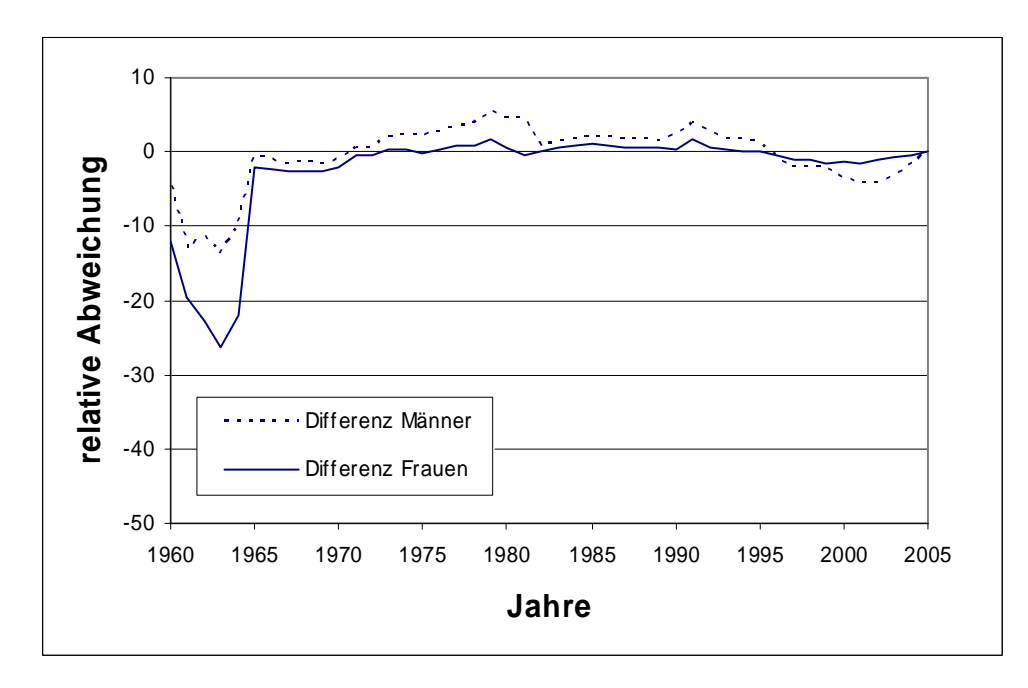

Abbildung 4 für Ost zeigt, dass die relativen Fehler minimal sind. Große Abweichungen gab es hier vor allem vor der Volkszählung im Jahre 1964. Auf eine Korrektur für das Jahr 2004 kann in der Region Ost verzichtet werden.

Die Umsetzung der Korrektur der Bevölkerungsbestände wird an dem Trend der rohen Mortalität in Westdeutschland überprüft. In der Abbildung 5 werden die amtlichen Werte denen der korrigierten Werte gegenübergestellt, die Trends mit den korrigierten Beständen sehen nach der Korrektur plausibel aus.

Nachdem geklärt ist, wie die Korrektur prinzipiell möglich ist, wird für das gesamte Altersspektrum für alle Einzelalter die Bevölkerung für die Einzelalter 90 - 110 Jahre rekonstruiert, die entsprechenden Mortalitätsparameter abgeleitet und Sterbetafeln aufgestellt.

#### Abbildung 5

Entwicklung der rohen Mortalitätsrate im Alter 90+ in Westdeutschland nach Geschlecht 1960-2004, Gegenüberstellung der originalen Werte und der Werte mit rekonstruierten Bevölkerungszahlen (Rekonstruktion mittels "Extinct Generation; Survival Ratio Method") und den Korrekturfaktoren 87+; Quelle: Eigene Berechnungen nach den Daten der Amtlichen Statistik des Bundes und der Länder und Sonderauswertung der Deutschen Rentenversicherung Bund 2003

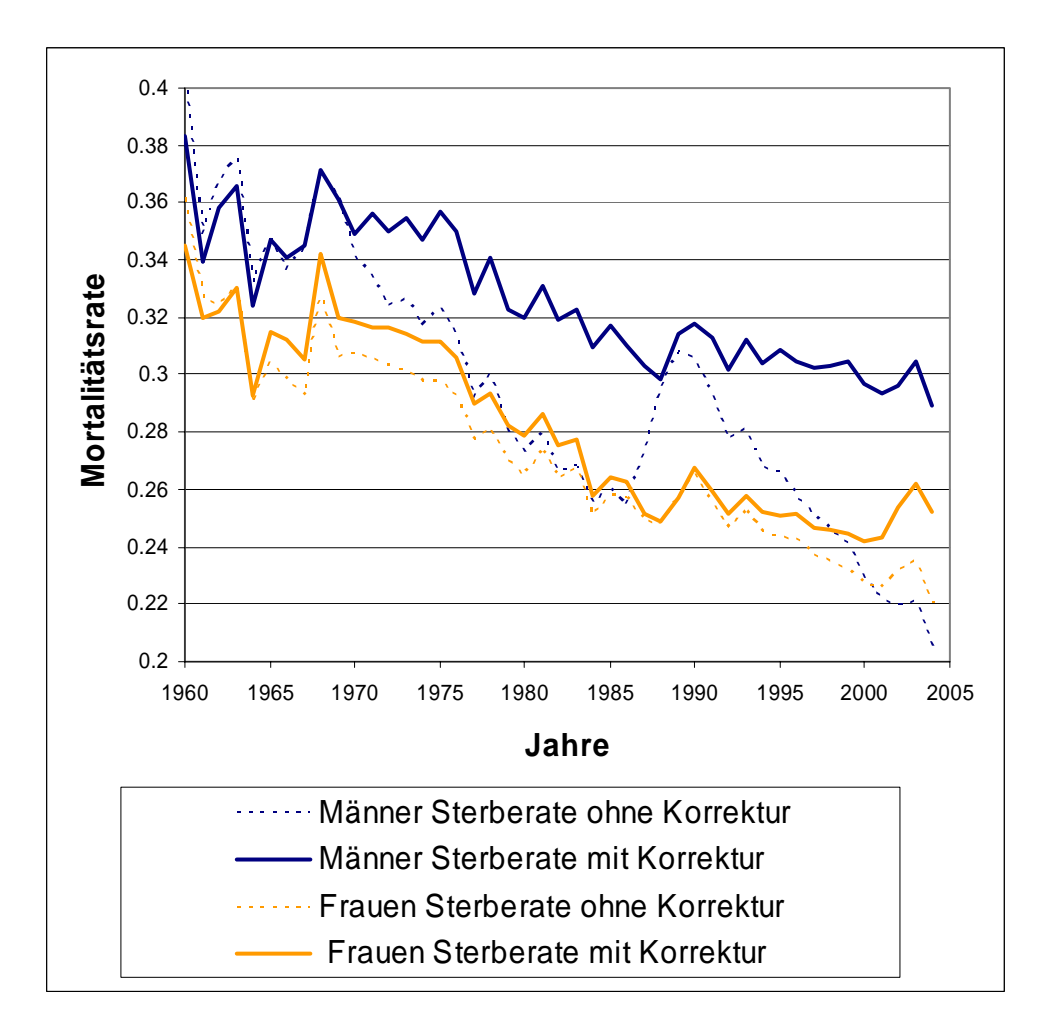

Aus der Abbildung 2 ist sichtbar, dass schon ab dem Alter 87 eine größere Überschätzung der Bevölkerungsstände vorlag. Es gibt keinen sachlichen Grund anzunehmen, dass erst ab Alter 90 die Überschätzung einsetzt. Deshalb wurde geprüft, welche Wirkungen eine Vorverlegung der Korrektur auf das Alter 87 im Ergebnis mit sich bringt. Aus den vergleichenden Analysen stellte sich dann klar heraus, dass zur Erhaltung der Konsistenz des Sterbegeschehens im höheren Alter eine Korrektur zum Alter 87 die besseren Ergebnisse erzeugt. Beispielhaft für diese Untersuchungen werden in der Abbildung 6 die beiden verschiedenen Korrekturwirkungen gegenübergestellt. Im Ergebnis werden die Korrekturen mit dem Verfahren durchgeführt, welches als das Verfahren die Bevölkerungsbestände ab Alter 87+ in Deutschland korrigiert, in diesem Falle abweichend vom allgemeinen Methodenprotokoll der HMD.

### Abbildung 6

Trend der ferneren Lebenserwartung ex und der Sterbewahrscheinlichkeit qx im Alter 80 und 90 in den Jahren 1991-2004; Gegenüberstellung der amtlichen Werte und der Werte mit rekonstruierten Bevölkerungszahlen (Rekonstruktion mittels "Extinct Generation; Survival Ratio Method") und den Korrekturfaktoren 90+ und 87+ in Westdeutschland nach Geschlecht;

Quelle: Eigene Berechnungen nach den Daten der Amtlichen Statistik des Bundes und der Länder und Sonderauswertung der Deutschen Rentenversicherung Bund 2003

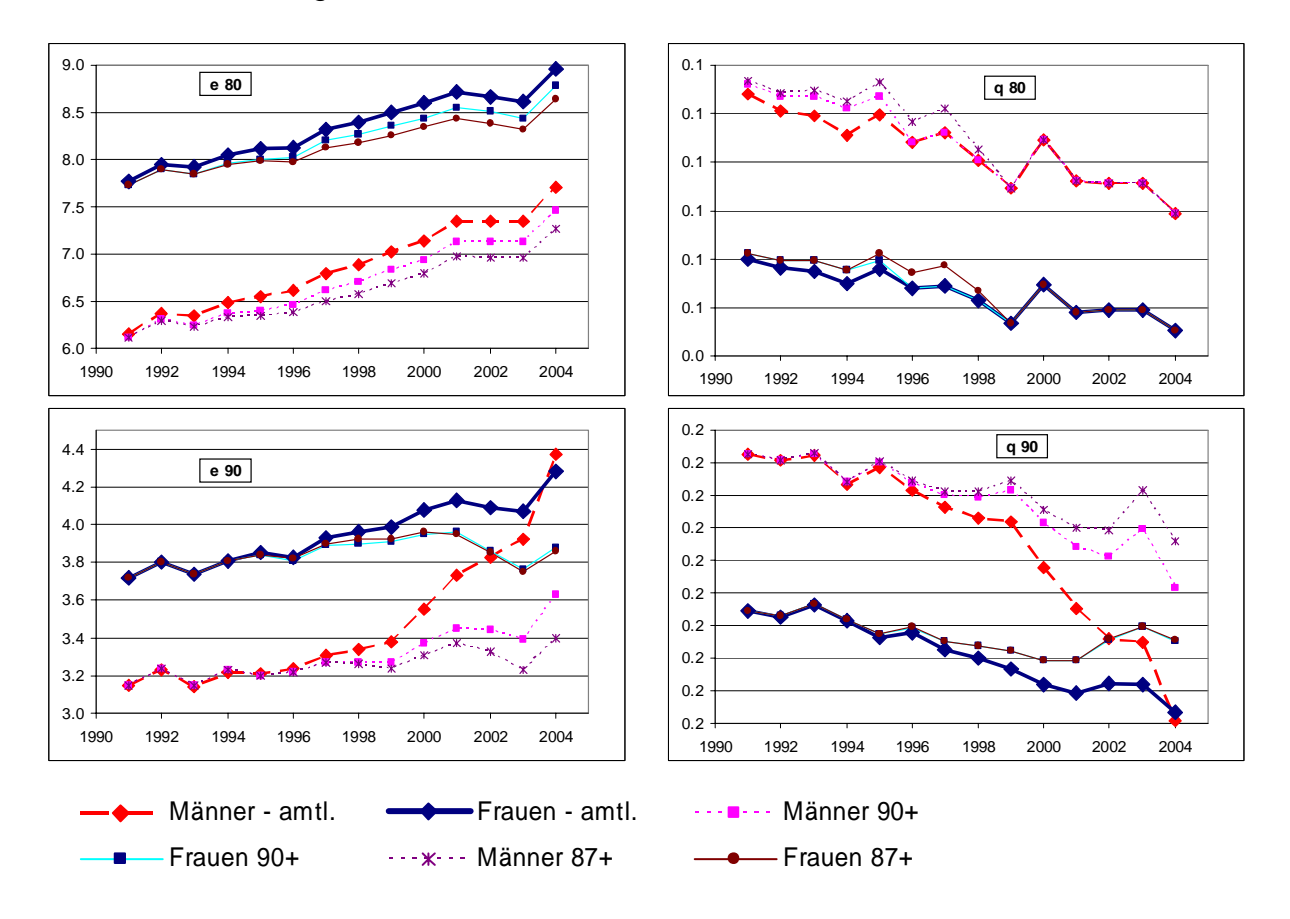

Die Rentendaten sind eine empirische Datenquelle, bei der auch im hohen Alter eine genügend große Besetzungszahl von Personen vorhanden ist. Eine Ersetzung der Bevölkerungsdaten der amtlichen Statistik durch Austausch mit den Bevölkerungsbeständen der Rentenversicherung im höchsten Alter ist nicht möglich, da ein Teil der Bevölkerung nicht im Rentenbestand enthalten ist (10 % der Bevölkerung erhalten keine Rente). Es kann davon ausgegangen werden, dass die Sterbefälle der amtlichen Statistik in einer sehr guten Qualität und vollständig erfasst sind. Es ist daher nur die Korrektur bei den Bevölkerungsbeständen notwendig..

In der amtlichen Statistik wurde das Verfahren der Sterbetafelberechnung durch die Veränderung der Methodik angepasst. Die von der amtlichen Statistik erstellten Sterbetafeln umgehen die Probleme der empirischen Basis der Bevölkerung im höchsten Alter durch die Veränderung der Anpassung der Schätzung der Sterbewahrscheinlichkeiten. Seit der Sterbetafel 2000/2002 wird ein adaptiertes Verfahren im Alter über 90 Jahre mit veränderter Spline-Anpassung der Sterbewahrscheinlichkeiten vorgenommen (Eisenmenger 2004). Der Vergleich der Ergebnisse der Sterbetafeln, d.h. der Sterbetafeln, die von der amtlichen Statistik erstellt werden und der Sterbetafeln, die in der HMD für Deutschland erstellt werden, zeigt nur sehr geringfügige Unterschiede. Die Unterschiede in den Sterbewahrscheinlichkeiten haben ihre Ursache in den unterschiedlichen Zusammenfassungen der Kalenderjahre und nicht in den unterschiedlichen Verfahrenswegen.

Die Begründungen, die für andere Länder angeführt werden, weshalb der Bevölkerungsbestand im hohen Alter eine nicht ausreichende Qualität hat, treffen für Deutschland nicht zu. Auf Grund der standesamtlichen Beurkundungen der Bevölkerungsbewegungen seit 1876 ist in Deutschland das Alter sehr gut auch im hohen Alter dokumentiert (Scholz/ Maier 2005).

Das hier vorgestellte Vorgehen der Korrektur wurde auf dem 2. Workshop der Nutzerkonferenz der Daten des FDZ der Rentenversicherung im Juni 2004 in Würzburg dargestellt. Weiterhin wurde es präsentiert auf einem Workshop des Bundesinstitutes für Bevölkerungsforschung in Wiesbaden im Oktober 2005, welcher das Thema "Datenqualität in der Bevölkerungsstatistik" hatte.

Es zeigt sich, dass die Daten des FDZ der Rentenversicherung dazu geeignet sind, die zunehmend verschlechternde Situation der bevölkerungsstatistischen Grundlagen in Deutschland auszugleichen. Wir sehen aber auch die Notwendigkeit dieses Vorgehens und die Nutzung aller zur Verfügung stehenden Quellen in Deutschland zur Validierung der bevölkerungswissenschaftlichen Analysen.

## **Referenzen**

Eisenmenger, M. Erweiterung der Sterbetafel in dem Altersbereich von 90 bis 100 Jahren (Persönliche Mitteilung, 2004)

Himmelreicher, R. K.; von Gaudecker, H.-M.; Scholz, R.D.: Nutzungsmöglichkeiten von Daten der gesetzlichen Rentenversicherung über das Forschungsdatenzentrum der Rentenversicherung (2006). Rostock, MPIDR Working Paper WP-2006-018.

Jdanov, D.A.; Scholz, R.D.; Shkolnikov, V.M.: Official population statistics and the Human Mortality Database estimates of populations aged 80+ in Germany and nine other European countries (2005) Demographic Research, 13:14, 335-362.

(Part of Demographic Research Special Collection 4, "Human mortality over age, time, sex, and place: the 1st HMD symposium".)

Thatcher, A.R., Kannisto, V., Andreev, K.: The survivor ratio method for estimating numbers at high ages (2002). Demographic Research 6(1): Volume 2, Article15

Vincent, P. La Mortalité des vieillards. Population (1951). 6(2): 181-204.

von Gaudecker, H.-M.; Scholz, R.D.: Lifetime earnings and life expectancy (2006) Rostock, MPIDR Working Paper WP-2006-008.

Scholz, R.D.; Maier, H.: Forschung an der Spitze der Bevölkerungspyramide: Altersangaben in Deutschland sind gut dokumentiert (2005) Demografische Forschung Aus Erster Hand, 2:4, 1-2.

Wilmoth, J.R., Andreev, K., Jdanov, D. Glei, D. Methods protocol for the Human Mortality Database. The Human Mortality Database, (2005). (http://www.mortality.org/Public/Docs/MethodsProtocol.pdf on 07.06.2006).